# **Aba Dados Gerais (CCESU070TAB1)**

Esta documentação é válida para todas as versões do Consistem ERP.

## **Pré-Requisitos**

Não há.

## **Acesso**

Módulo: Entradas - Compras - E-Procurement

Grupo: Cotação

[Cadastro de Proposta em Cotação \(CCESU070\)](https://centraldeajuda.consistem.com.br/pages/viewpage.action?pageId=86976984)

# **Visão Geral**

O objetivo deste programa é consultar os dados gerais da cotação registrada pelo fornecedor, realizar a manutenção nos dados e complementar as informações.

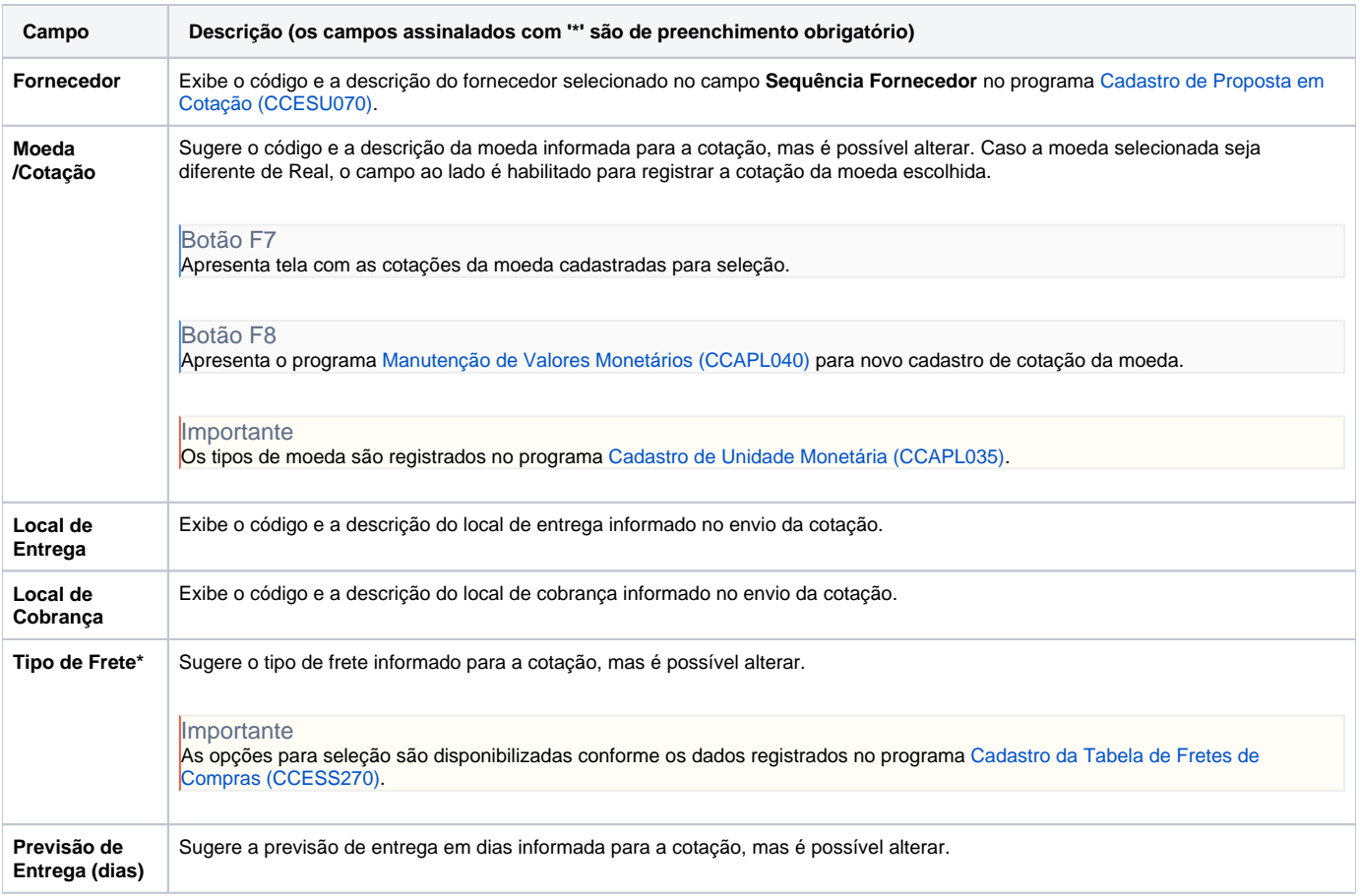

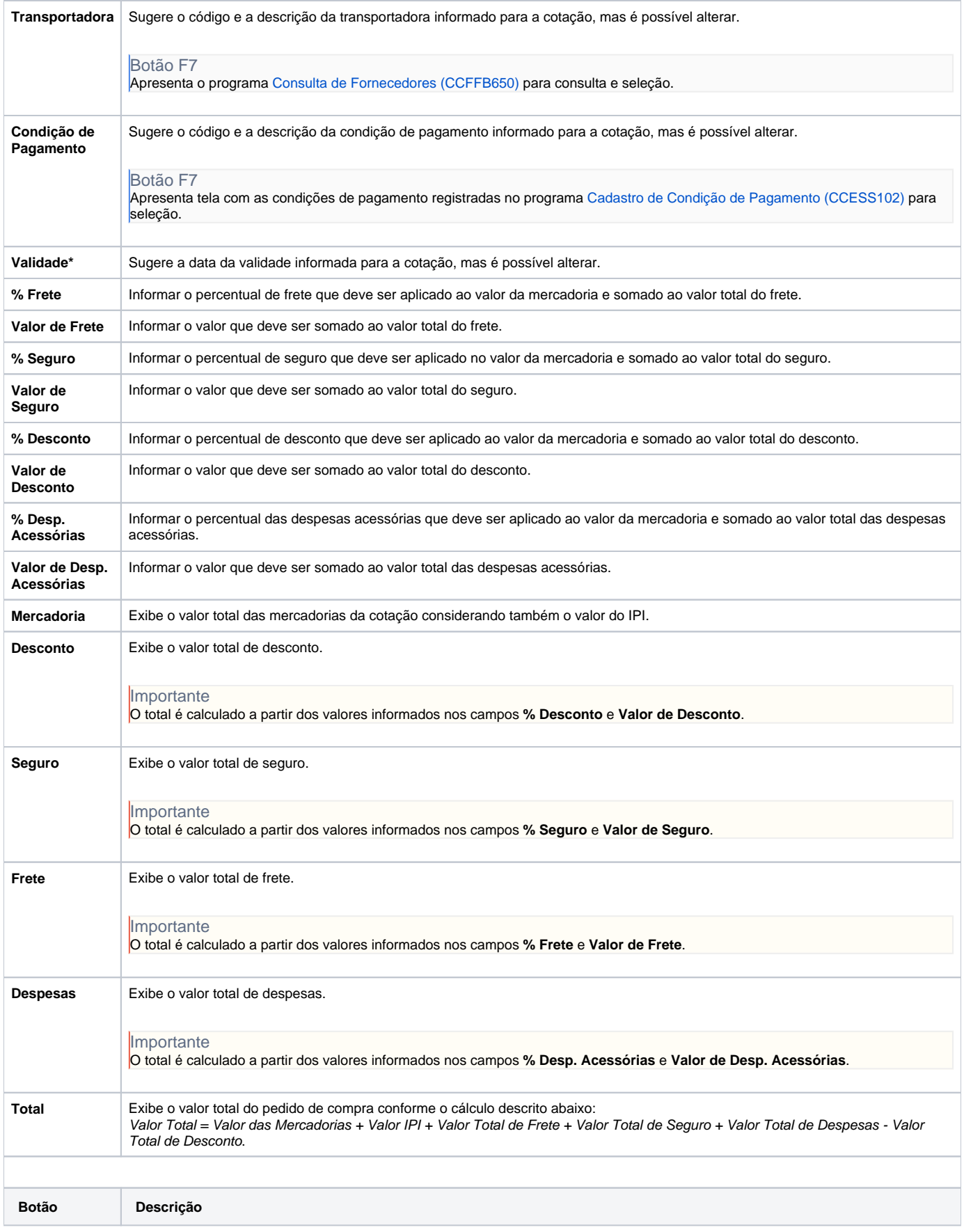

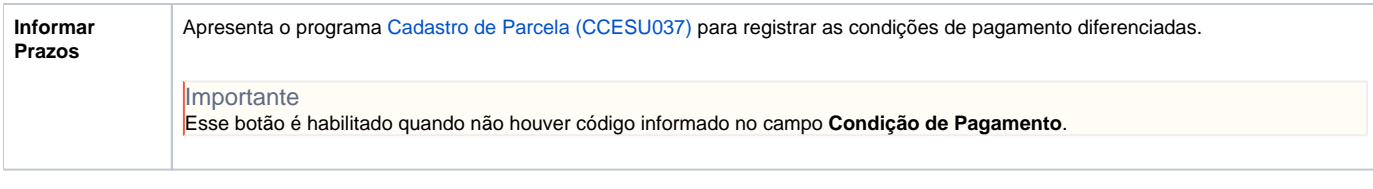

### **Processos Relacionados**

#### [Registrar cotação no Consistem ERP](https://centraldeajuda.consistem.com.br/pages/viewpage.action?pageId=2049530)

#### Atenção

As descrições das principais funcionalidades do sistema estão disponíveis na documentação do [Consistem ERP Componentes.](http://centraldeajuda.consistem.com.br/pages/viewpage.action?pageId=56295436) A utilização incorreta deste programa pode ocasionar problemas no funcionamento do sistema e nas integrações entre módulos.

Exportar PDF

Esse conteúdo foi útil?

Sim Não